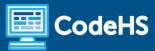

# Creating Basic Autograders for AP CSA

CodeHS Professional Development Online Course

#### **Details**

Course delivery method: Self-Paced Online Delivery

Contact hours: 4-5 approximate hours

Prerequisite(s): General understanding of Java; some experience using CodeHS curriculum and

LMS will be helpful

#### Introduction

In the course, educators will learn how to create autograders for Java assignments they add to their CodeHS courses. This course will review how to create a custom assignment, how to add solution code, and how to add custom Java autograders to quickly grade student work.

#### **Course Outcomes**

Educators will understand:

- How to create custom exercises
- Where to add solution code for custom exercises
- How to create autograders for custom Java exercises

#### **More Information**

Browse the content of this course at {{insert explore link here}}.

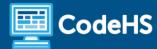

# Course Breakdown (4-5 Hours)

| Unit 1: Welcome to Creating Basic Autograders for AP CSA (20 min) |                                                                                                    |
|-------------------------------------------------------------------|----------------------------------------------------------------------------------------------------|
| Topics Covered                                                    | <ul> <li>Welcome to Creating Basic Autograders for AP CSA</li> <li>Course Syllabus</li> <li>Course Outline</li> <li>Getting Help in your Online Course</li> <li>CodeHS Knowledge Base</li> <li>Connect with the CodeHS Educator Community</li> <li>Setting Your Goals!</li> </ul> |
| Unit 2: How to Create Custom Exercises (20 min)                   |                                                                                                    |
| Topics Covered                                                    | <ul> <li>Creating Custom Exercises</li> <li>Adding Solution Code to Custom Assignments</li> </ul>                                                                                                    |
| Unit 3: Creating Custom Autograders (3-4 Hours)                   |                                                                                                    |
| Topics Covered                                                    | <ul> <li>How to Access the Custom Autograder Page</li> <li>How to Add Solution Files in the Autograder</li> <li>Exploration of Existing Files in Each Autograder</li> <li>General Java Autograders</li> <li>JUnit Autograders</li> </ul>                                          |
| Unit 4: Final Reflection (10 minutes)                             |                                                                                                    |
| Topics Covered                                                    | <ul> <li>End of Course Reflection</li> <li>Workshop Survey</li> <li>Certificate of Completion</li> </ul>                                                                                                    |

# **Communication & Support**

The instructor(s) will communicate with students as needed for individual questions and feedback.

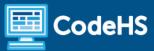

## **Getting Help with Activities**

Course students can use the Conversation tab in the code editor to ask questions about any of the activities in the course. Course instructor(s) will respond to questions and provide feedback in this area as well.

You can find more information about getting help with your coursework <u>HERE</u>.

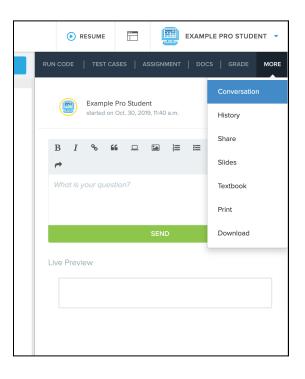

### **Course Criteria for Completion**

Once participants have successfully completed all activities in the course, a Certificate of Completion will be available.